Université BATNA 2 Faculté des Mathématiques et de l'informatique L2 informatique 2021-2022 Module : Base de données

# **TD5 (l'Algèbre relationnelle)**

### **Exercice 1 :**

Soient les relations **R** et **S** suivantes:

A B a b a f c b d e  $R \qquad \qquad A \qquad B \qquad S$ 

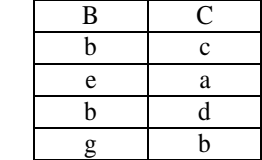

Donnez les résultats des requêtes suivantes :

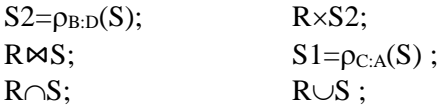

**Exercice 2:**

Soient les relations suivantes :

**CJH** (IdCours, Jour, Heure)

**CS** (IdCours, IdSalle)

**Etudiant**(IdEtudiant, Nom, Adresse)

**Cours-Etudiant** (IdCours, IdEtudiant, Note)

Ces quatre schémas forment le schéma de la base de données. Un exemple de valeur courante possible pour la base de données figure ci-dessous.

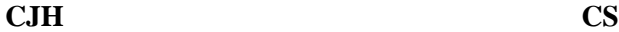

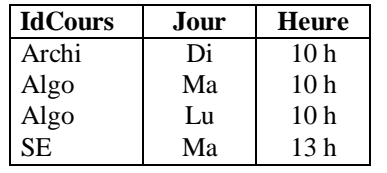

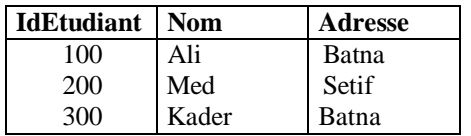

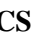

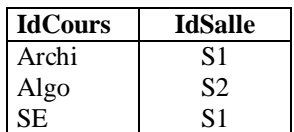

## **Etudiant Cours-Etudiant**

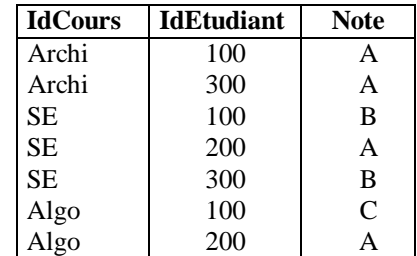

1. Donnez les résultats des requêtes suivantes :

 $R1 = \pi$  IdCours (CJH)

 $R2 = \pi$  IdEtudiant (Etudiant)

 $R3 = \sigma$  IdCours = 'Algo' (Cours-Etudiant).

 $R4 = CJH \bowtie CS$  (CJH.IdCours = CS.IdCours).

 $R5 = \pi$  IdEtudiant, IdCours (cours-Etudiant)

$$
R6 = R5 \div R1
$$

 $R7 = R2 \times R1$  : ensemble de toutes les inscriptions possibles

 $R8 = R7 - R5$  : ensemble des inscriptions manquantes  $R9 = \pi$  IdEtudiant (R5) : liste des étudiants qui sont inscrits à certains cours  $R10 = \pi$  IdEtudiant (R8) : liste des étudiants qui ne sont pas inscrits à certains cours  $R11 = R9 - R10$  : liste des étudiants qui sont inscrits à tous les cours 2. Comparez le résultat de R6 avec celui de R11, que représente-t-il ?

- 
- 3. Que peut-on déduire ?

## **Exercice 3 :**

Soit le schéma relationnel suivant :

Catégorie (code\_catégorie, nom\_catégorie)

Fournisseur(NFournisseur, NomFournisseur, contact, ville, pays)

Produit (ref\_produit, nom\_produit, prix\_unitaire, Qté\_stock, NFournisseur, code\_categorie)

Client (code client, nom client, ville, pays)

Employés (Nemployé, nomEmployé, prénom, fonction)

Commande (NCmde, date\_cmde, date\_envoie, lieu\_livraison, code\_client, Nemployé)

Détail commande (ref produit, NCmde, qté, prix unitaire, remise )

Répondre aux requêtes suivantes en langage algébrique et en langage SQL :

- 1. Les produits dont la quantité en stock est inferieur à 10 ;
- 2. Les noms des fournisseurs de la ville de BOUIRA ;
- 3. La liste des clients étrangers ;
- 4. Les commandes (ncmde, date\_cmde) passées durant le premier trimestre 2018 ;
- 5. Les fournisseurs qui ne fournissent aucun produit ;
- 6. Les clients qui ont commandé des produits de catégorie boisson ;
- 7. Les commandes (date et numéro) avec pour chaque commande les informations sur le client (code, nom et pays) ainsi que sur l'employer qui a établi la commande (num, nom, prénom) ;
- 8. Les produits vendus avec remise ;
- 9. Chiffre d'affaire de l'employé Samari ;
- 10. Les fournisseurs qui fournissent tous les produits de catégorie 'détergent' ;

### **Exercice 3 :**

Soient les relations suivantes : Client (NCl, Nom, Adresse) Produit (NProd, Libllé, Prix, QStock) Commande (NCmde, #NCli, DateCom) Detail (#NCmde, #NProd, QCom)

> 1. Que retourne la requête suivante ?  $R1 = \pi_{NCIi, NProd}(Commande \bowtie Detail)] / [\pi_{NProd}(Product)]$  $R2=$   $\pi$ <sub>NCli</sub> (commande)  $Res=R2-R1$

2. Exprimer en Algèbre relationnelle la requête suivante : Trouver les produits (Numéro et libellé) qui ont été commandé durant l'année 2020 par des clients habitant `Batna`.

3. Que retourne la requête suivante ? SELECT C.NCli , COUNT (\*) FROM Commande C, Detail D WHERE C.NCmde=D.NCmde and D.NProd='P045' GROUPE BY C.NCli HAVING COUNT (\*) >2

4. Exprimer en SQL la requête suivante : Trouver le montant total des commandes pour chaque client habitant `Alger`.